## **CENÁRIOS DE TESTES**

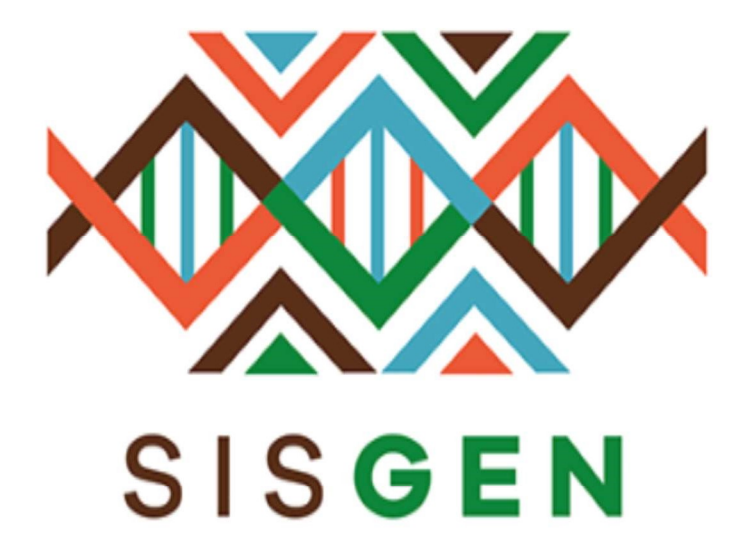

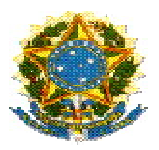

### Ministério do Meio Ambiente Conselho de Gestão do Patrimônio Genético

# SisGen

## Cenários de Testes

#### ATESTADO DE REGULARIDADE DE ACESSO

Versão 1.0

Setembro/2019

#### SisGen

#### Cenário de Testes >> Atestado de Regularidade de Acesso

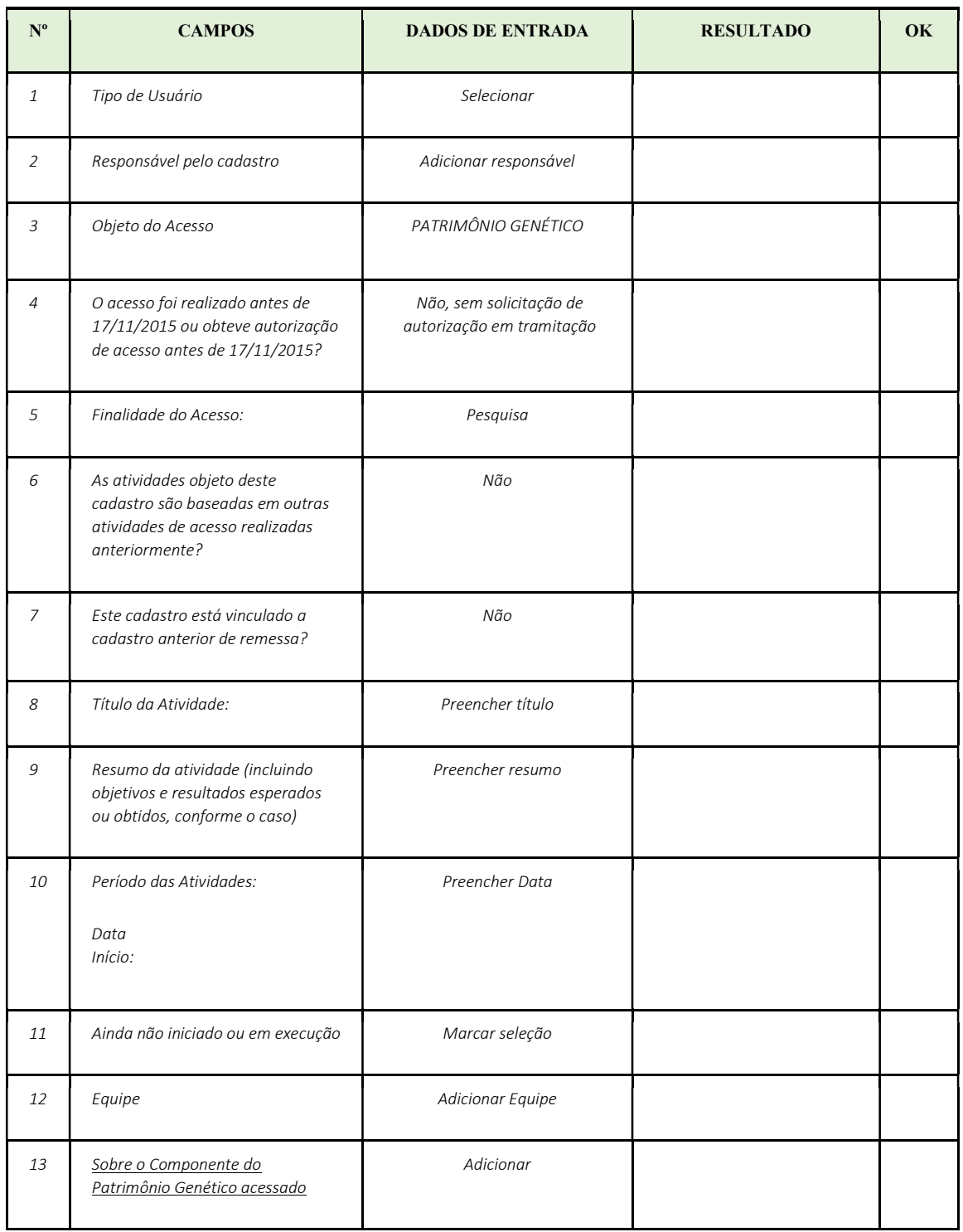

#### CENÁRIO PADRÃO 1 (CADASTRO DE ATIVIDADE)

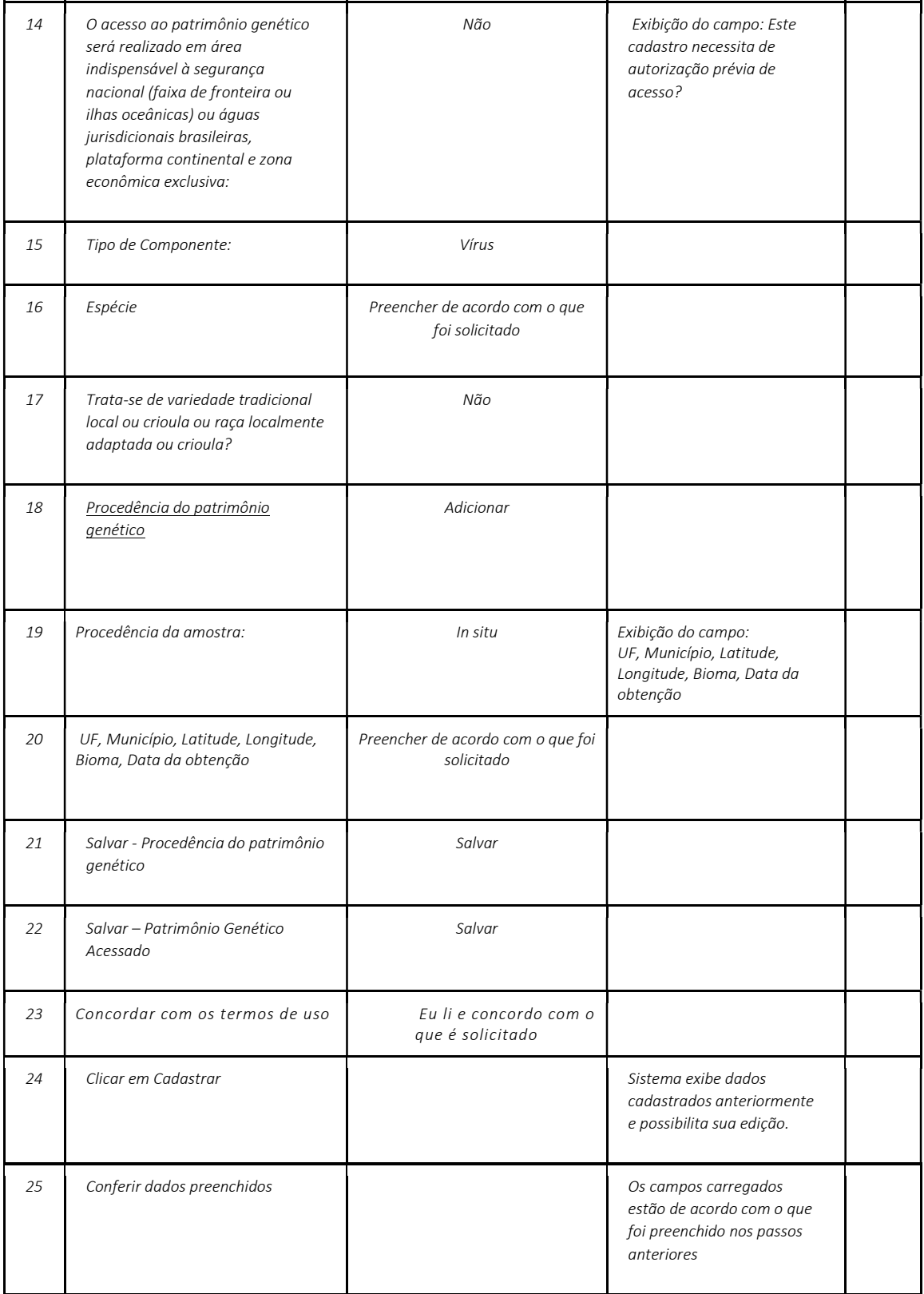

#### CENÁRIO 1.1 – Atestado Habilitado

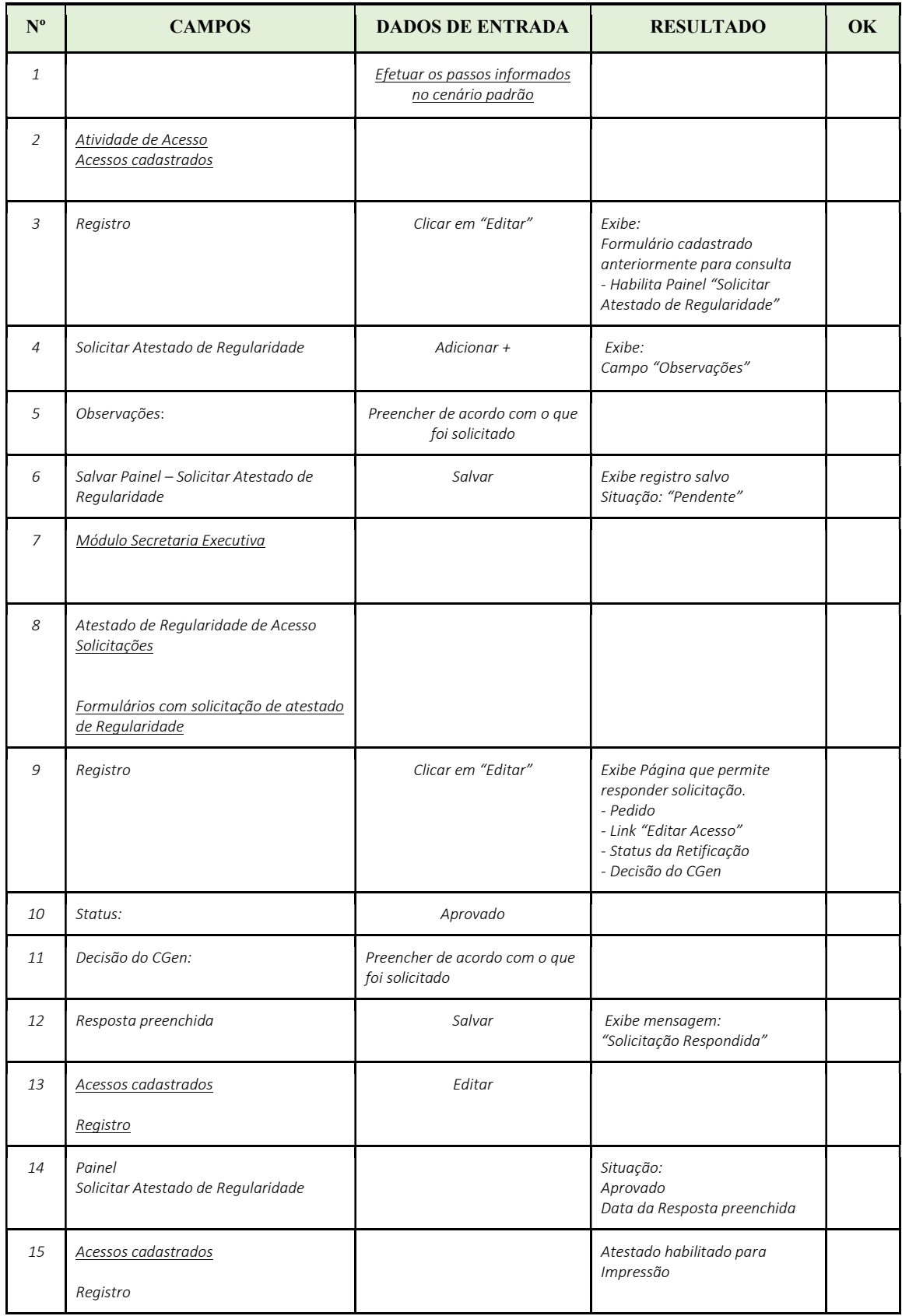

#### CENÁRIO 1.2 – Atestado permanece desabilitado

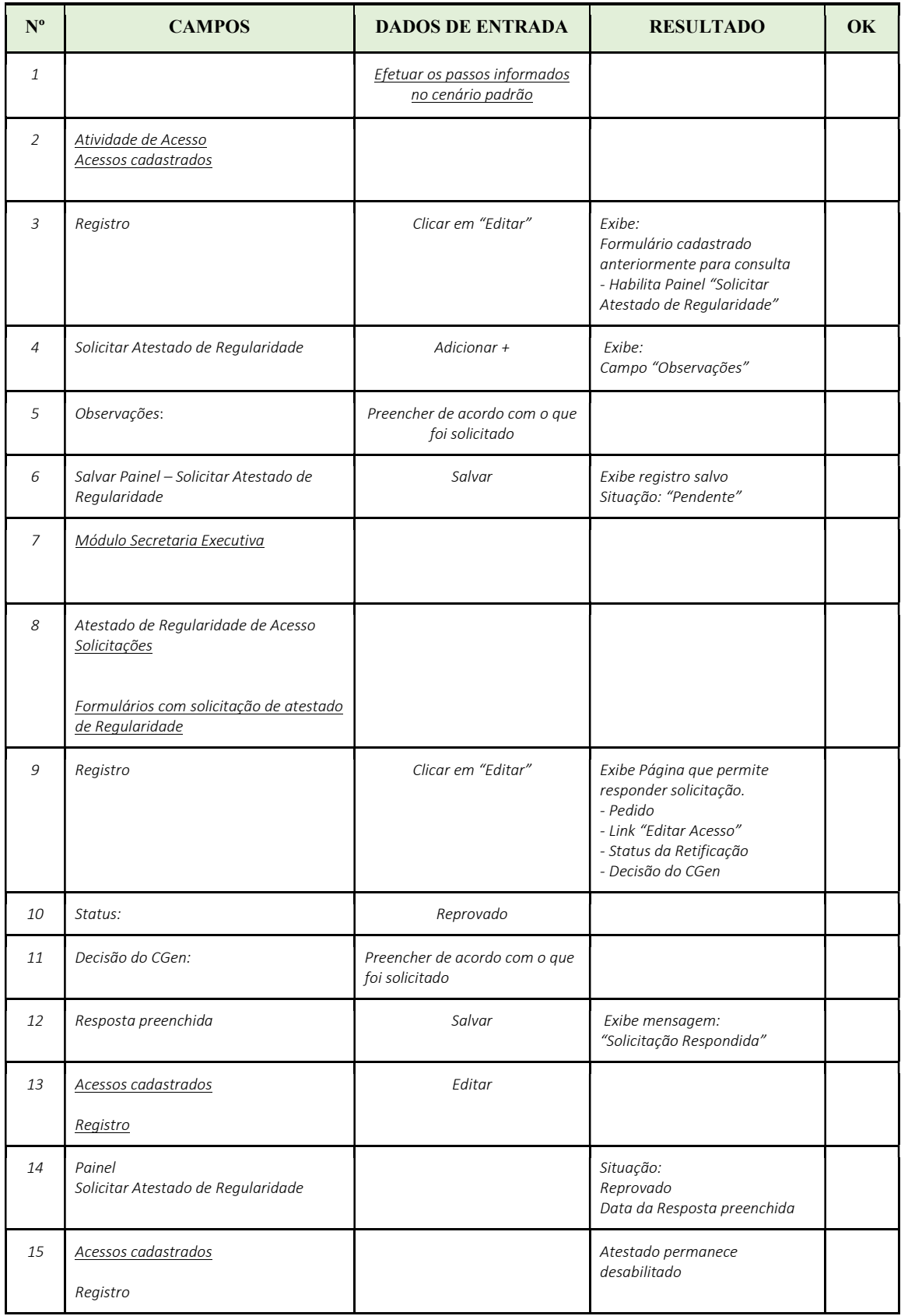